# **E-Mitwirkung – Stellungnahme digital erfassen und papierlos übermitteln**

Mit der E-Mitwirkung bietet die Gemeinde Flawil der Bevölkerung, den Parteien, den Verbänden und weiteren Organisationen einen benutzerfreundlichen Weg, sich zu politisch relevanten Themen zu äussern.

## **Die Vorteile der E-Mitwirkung**

- Die Stellungnahme kann digital und papierlos erfasst werden.
- Mit der Team-Funktion können Organisationen ihre Stellungnahme gemeinsam und einfach im Team erarbeiten.
- Der Gemeinde Flawil wird eine effiziente Auswertung und Nachbearbeitung ermöglicht.

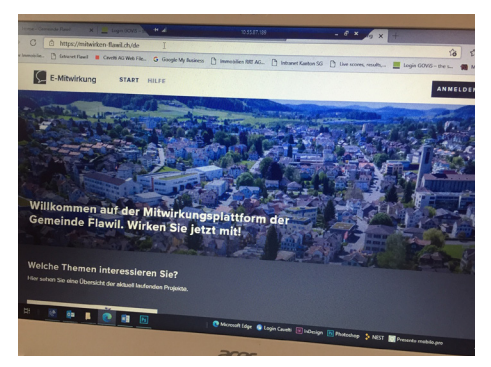

• Rückmeldungen können rasch und aussagekräftig ausgewertet werden.

### **Häufige Fragen und Antworten**

- *• Sind meine Daten für Dritte einsehbar?* Nein. Ihre Daten sind nur für die Gemeinde Flawil sichtbar. Alle Daten werden ausschliesslich in der Schweiz gespeichert und erfüllen hohe Anforderungen an die Sicherheit.
- *• Was passiert mit den Rückmeldungen, die ich erfasse und versende?* Nach der Übermittlung erhalten Sie eine Übermittlungsbestätigung. Ihre Rückmeldungen werden anschliessend durch die Gemeinde Flawil ausgewertet.
- *• Warum muss ich mich für die E-Mitwirkung registrieren?* Um einen qualitativen, vertraulichen und unverfälschten Dialog zu führen, wird die Registration vorausgesetzt.
- *• Kann ich meine Stellungnahme weiterhin auf dem Papierweg abgeben?* Aus gesetzlichen Gründen ist die Einreichung der Papier-Stellungnahme weiterhin möglich. Die Gemeinde Flawil bevorzugt den digitalen Weg. Damit können die Rückmeldungen schneller und effizienter ausgewertet werden.

### **In drei Schritten zu Ihrer Stellungnahme**

- 1. Via Link, der unter der Adresse https://www.flawil.ch/aktuelles/vernehmlassungen.html/18 aufgeschaltet ist, gelangen Sie zum E-Mitwirkungsportal der Gemeinde Flawil. Dort können Sie sich registrieren.
- 2. Erfassen Sie Ihre Rückmeldung.
- 3. Senden Sie Ihre Stellungnahme ab.

#### **Benötigen Sie Unterstützung?**

Gerne sind wir für Sie da. Bei Fragen steht Ihnen der Informationsbeauftragte der Gemeinde Flawil, Markus Scherrer (markus.scherrer@flawil.ch / 071 394 17 64), zur Verfügung. Oder verwenden Sie innerhalb der E-Mitwirkung den Menüpunkt «Hilfe».